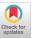

NUNICATIONS BETWEEN USERS IN A DISCESSED A.P.L. NOTWORK
Charles Weiss (1)

paper discusses reasons for having communications between ers in a remote network. Objectives are set for such a and the implementation is described.

Manager, APL Sales - Proprietary Computer Systems.
 Inc., San Francisco, California

### COMMUNICATIONS BETWEEN USERS IN A DISPERSED A.P.L. NETWORK Charles weiss (1)

Until the present, communications between APL users was most often ad lif and usually done via devices that were ill-suited to communications. Data were either distributed through a highly structured application using files, or passed via one of many inconvenient techniques such as (1) copying or loading from another's APL workspace; (2) creating an APL file and then announcing the file's address; (3) using a system designed for textual messages and distributing the data in non-numeric form. Hews items were often kept in an APL workspace which had to be loaded, or at-mest they were kept in a separate news system where they were totally isolated from other communications. Messages, while the object of many APL programs, were too often limited to character text. A system has been developed which combines the three co-equal goals of distributing data, general news items, and personal messages.

The most important objective for a communications system is ease of use. Since many of those communicating will not be programmers, the system must be English-like. A second criteria is that all communications be done by a single comprehensive system. Finally, the system should not require that both participants be signed on simultaneously.

## COMMUNICATIONS ESTWEEN USERS IN A DISPERSED A.P.L. NETWORK Charles Weiss (1)

Essentially the users of an API installation have two modes in which they may communicate. The first is when they share data through a structured application. These users may or may not have knowledge of their partners in the application. An example of unfamiliar sharing is the Civil Aeronautics Board data has shared by several corporations and firms. An example of familiar partners might be an inventory system where many employees of the same company read and/or input data.

The second mode of communication is highly unstructured. Often users must send an ad hoc result to another location, or perhaps they must seek advice on a programming technique. They might have a program to show to a colleague for criticism; or they might have a table of values to distribute. Finally, the installation managers might wish to announce enhancements, schedule changes; new programs, etc.

Proprietary Computer Systems has implemented a single all-purpose communications system which is called simply "MSG." Its major capabilities are:

# COMMUNICATIONS BETWEEN USERS IN A DISPERSED A.P.L. NETWORK Charles Weiss (1)

- distributes data,
- distributes APL functions,
- disseminates news of general interest,
- handles textual messages
- allows distribution lists.

allows users to communicate by name and/or account number,

# COMMUNICATIONS ESTWEED USERS IN A DISPERSED A.P.I. NOTDOOK Charles weiss (1)

#### Technical Considerations

Each user has his own MSG file. This provides the greatest security for user's data. Were all users to be on one shared file, then any user might potentially discover what file was shared by all -- and then read messages ofher than his own. The P.C.S. MSG files are set up so that only the owner of the file may read what is in his MSG list. Any other user is limited to sending data to the file -- even if he knows which it is.

Moreover, by having many separate files, rather than one shared file, the MSG system does not require the use of a hold/release discipline. This represents a large gain in response-time efficiency.

The record delete facility of the PCS/APL file management system was utilized by allowing the relative positions or the MSGs to be their referants. That is, the third MSG waiting is called MSG 3, when it is deleted the next oldest MSG becomes MSG 3.

### COARUNICATIONS BETWIEN USERS IN A DISPERSED A.P.L. NETWORK Charles Waiss (1)

Individual records in a MSG file fall into three categories:

- Numeric or character data arrays
- Character regresentations of APL code
- fextual messages or news items
  Lata is returned as an explicit result of the FEAD function.

  Messages are returned implicitly, but are also available in a global MSG variable. APL code may be received either as a function in the MSG WS or as a character variable.

Entering data and/or AFL code is accomplished with a FPOM function:

The capacility of executing a system COPY command within an APL function is used to )COPY WORKSPACE OBJECT—into the MSG WS.

The USE function of PCS 1 WSENS is then called upon to diagnose the nature of the object, i.e. whether it is a function or variable. If the object is a function, it is transformed to its character representation using CR from the PCS public library. Nevertheless, MSG is assigned an APL data structure which can be torwarded to a PCS/APL file. A second mode for FFOM is to use a numeric argument which is an address for retrieving from a provable file.

## COMMUNICATIONS BETWEEN USERS IN A DISPERSED A.F.I. NETWORK Charles Weiss (1)

Listing of MSGs and/or news items may require lengthy output which quite reasonably will be interrupted by the user. Such an event is programmed for, using the PCS error trapping capability. The workspace returns to calculation mode after an instruction response by the program.

News items are kept in a standard MSG file in a public library. Ey entering a single word:

NEWS
The user is diverted to reading NEWS items. Furthermore, an entry is made in a NEWS directory indicating the timeliness of the user's news inquiry. One chooses which NEWS items are of interest by listing those outstanding; and then reads individual items.

The most direct way to describe the MSG system is by example.

The following exhibits show how the system handles data, news,

AFL code, and textual messages.

# COMMUNICATIONS BETWEEN USERS IN A DISPERSED A.P.L. NETWORK Charles Weiss (1)

--0ATA--

```
ILCAS 7 MSG
SAV20 ....
PEN NAME: CHUCK
2 NEWS ITEMS AND
3 MSGS WAITING.
LIST?: YES
 3, 17:10 12/24 (INTEGER VARIABLE)
  2, 12:00 12/24 (CHARACTER VARIABLE)
  1, 18:45 12/23 (BOOLEAN VARIABLE)
    X IS READ 1
MSG 1 SENT 12/23 AT 6:45 PM PST
(BOOLEAN VARIABLE)
    Y IS READ 2
MSG 2 SENT 12/24 AT 12:00 PM PST
(CHARACTER VARIABLE)
    Z IS READ 3
MSG 3 SENT 12/24 AT 5:10 PM PST
(INTEGER VARIABLE)
    DELETE 1 2 3
    X
101001
    Y
SAN FRANCISCO
                 3.2
                        17
CHICAGO
                 9.1
                         (8.6)
NEW YORK
                12.3
                         8.7
    7.
193
```

(Note: IS is to be read as the APL assignment operation.)

#### COMMUNICATIONS BETWEEN USERS IN A DISPERSED A.P.I. BETWORK

#### Charles Weiss (1)

--NEWS--

) LOAD 7 MSG SAVED ..... PEN NAME: CHUCK 2 NEWS ITEMS AND NC MSG WAITING. NEWS 2 NEWS ITEMS SINCE 12/20 LIST?: YES 100. 15:52 12/23 NEW WORKSPACE IN LIBRARY 1 99. 10:17 12/20 EXTENDED DOCUMENTATION PROGRAM READ LAST 2 ITEM 99 SUBMITTED 12/20 AT 10:17 AM PST NEWS: EXTENDED DOCUMENTATION PROGRAM THE PROGRAM DOCUMENT NOW DOCUMENTS VAFIABLES AS WELL AS FUNCTIONS. FOLLOWING LISTINGS OF ALL FNS IN WS WILL BE A TABLE SHOWING VAR NAME, TYPE, AND SHAPE. PLEASE | COPY 1 APL DOCUMENT TO USE DOCUMENT.

ITEM 100 SUBMITTED 12/23 AT 3:52 PM PST
NEWS: NEW WORKSPACE IN LIERARY 1
LIBRARY 1 NOW CONTAINS WORKSPACE 'APL' WHICH IS
GROUPED IN THIS FASHION:
SV SHARED VARIABLE EMULATOR: ) COPY 1 APL SV
WORDS FESERVED WORDS FOR ASCII TERMINAL MITHOUT APL CHARS
EDIT 10CATE STRINGS WITHIN FNS--CROSS REFERENCE LISTING
SYSFNS FN TO CHAR, CHAR TO FN, NAME LIST OF GRPS, FMS, VARS

### COMMUNICATIONS LETWEEN USERS IN A DISPERSED A.P.L. NETWORK

#### Charles Weiss (1)

+-MESSAGES++

)LUAD 7 MSG SAVED ...... 3 MSGS WAITING. LIST?: YES

3, 13:45 12/31 TOM: YOU'LL LOVE IT

2, 15:30 12/30 DICK: CONFIDENTIAL 1, 9:42 12/30 HARRY: <u>E</u> SPECS

READ ALL

MSG 1 SENT 12/30 AT 9:42 AM FST

makky: E SPECS

I HAVE THE SPECIFICATIONS READY FOR THE ACME MASTER UPDATE PROGRAM. IT'LL BE SUBMITTED THROUGH R.J.E. IF YOU ARE INTERESTED WE'LL FORWARD THE SPECS TO YOU.

MSG 2 SENT 12/30 AT 3:30 FM PST DICK: CONFIDENTIAL

THE TEXT EDITING FUNCTION IS READY. YOU CAN LOOPY I APL TEXT TO USE IT. LET ME KNOW HOW YOU LIKE IT.

MSG 3 SENT 12/31 AT 1:45 PM PST TOM: YOU'LL LOVE IT

THE PROGRAM I MENTIONED TO YOU IS READY. IT'S CALLED 'COMMET' AND ITS IN LIBRARY 700. YOU CAN COMPUTE THE LOWEST COST TELEPHONE RATES BETWEEN ANY TWO POINTS

CELETE ALL ABOVE?: YES

### COMMUNICATIONS BETWEEN USERS IN A DISPERSED A.F.L. NETWORK

#### Charles Weiss (1)

) LOAD 7 MSG SAVED ..... PEN NAME: CHUCK NO MSG WAITING.

SEND
TO: WARREN
BEADING: URGENT
MESSAGE: THE NEXT MSG FROM ME WILL BE THE CODE FOR THE
"AND" FUNCTION WHICH GATHERS DATA FROM THE FILES IF
NECESSAFY FOR THE FILE PLOTTING FACKAGE. LET ME KNOW
WHAT YOU THINK SO I CAN INSTALL IT. CFW

SENT 8:30 PM PST 1/03/74

MSG IS FROM 'PLOTTEST AND' SAVED 20.15.47 01/03/74

FORWARD TO: WARREN SENT 8:33 PM PST 1/03/74

## COMMUNICATIONS RETWEEN USERS IN A DISPERSED A.P.L. METWORK Charles Weiss (1)

### ACKNOWLEDGEMENTS:

The author wishes to thank Warren Juran and Charles Moore of Proprietary Computer Systems, Inc. who designed and implemented the highly flexible APL file system required for MSG. Many of the special APL features mentioned in this paper are based upon developments by Dr. Thomas Puckett, New Mexico State University. Among these are function to character conversion, determination of the use of a name (VAR or FN), is as a substitute for APL assignment arrow, and execution of character strings such as an APL copy command.